# Information Visualization

# Extending RAWGraphs

David Egger Elias Doppelreiter Ludwig Reinhardt Stefan Schnutt

- Rawgraphs 2.0
- Working Approach
- Paired Barchart
- Similarity Map
- Chord Diagram

- Rawgraphs 2.0
- Working Approach
- Paired Barchart
- Similarity Map
- Chord Diagram

#### Rawgraphs 2.0

- Open web tool
- Create static SVGs, choose from 31 different chart types
- Works with tabular data (spreadsheets, CSV)
- Developed in JavaScript on top of D3 library
- When used locally, no server side computation or storage (no one will touch your data but you)
- Allows the user to code custom charts and visualizations
- Developed by DensityDesign Research Lab (Politecnico di Milano), Calibro and INMAGIK

[6]

- Rawgraphs 2.0
- Working Approach
- Paired Barchart
- Similarity Map
- Chord Diagram

#### Working With Multiple Repositories

- rawgraphs-core
  - Only used to understand RAWGraphs data types
- rawgraphs-app
  - Imported the User Interfaces which were implemented in rawgraphs-charts
  - Additionally fixed a bug for enabling custom default color encoding
- rawgraphs-charts
  - All RAWGraphs compatible chart implementations were done here

#### **Adding Charts**

Following is the file structure for adding charts to the rawgraphs-charts repository:

src - myChart : Chart name dimensions.js: Settles the data dimensions which will also be shown later in the user interface - myChart.js : Used for exporting - index.js : Used for exporting · mapping.js : Used to prepare received data for the rendering process Used to describe how the selection of the chart in the user interface should look like · metadata.js : - render.js : Rendering logic of chart visualOptions.js : Options for the user to be able to customize chart to his needs

- Rawgraphs 2.0
- Working Approach
- Paired Barchart
- Similarity Map
- Chord Diagram

#### Paired Bar Chart - Dataset

- Austrian Population
- Original Dataset from Statistik Austria
- Modified (Binning) to fit Use Case of Paired Bar Chart

| Age   | Men     | Women   |
|-------|---------|---------|
| 0-4   | 224.777 | 212.537 |
| 5-9   | 218.830 | 205.708 |
| 10-14 | 216.616 | 205.934 |
|       |         |         |

[3]

#### Paired Bar Chart - Visual Options

- Adjustable Title
- Adjustable Axis Labels
- Adjustable Axis Ticks
- Adjustable Color Scaling with Defaults

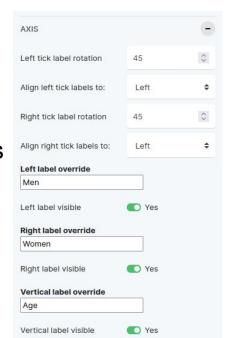

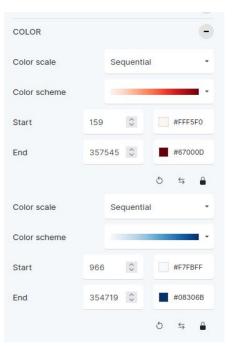

#### Paired Barchart - Live Demo

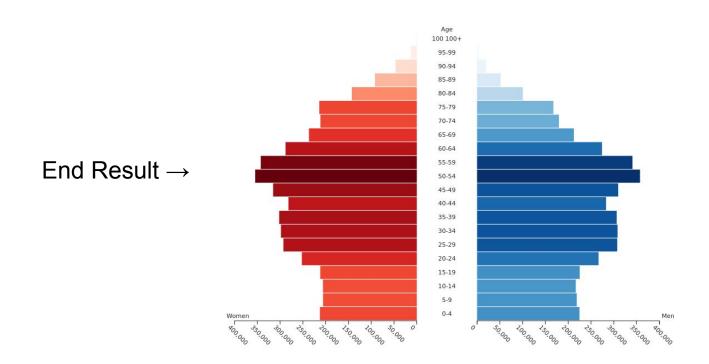

#### Paired Bar Chart - Encountered Challenges

- Get used to both RAWGraphs and D3
- Spacing with Labeling And Axes
- Default Color Encoding: Bug In RAWGraphs App Implementation
- Left Side of Chart: Reverse Scaling with D3

- Rawgraphs 2.0
- Working Approach
- Paired Barchart
- Similarity Map
- Chord Diagram

# Similarity Map - Library

libraries: tSNEjs [5] instead of DruidJS

#### Similarity Map - Dataset

- Iris Dataset (famous database from Fisher, 1936)
- Dataset from UCI Machine Learning Repository
- 150 total entries, three classes, only one class is linearly separable

| sepal length in cm | sepal width in cm | petal length in cm | petal width in cm | class       |
|--------------------|-------------------|--------------------|-------------------|-------------|
| 5.1                | 3.5               | 1.4                | 0.2               | Iris-setosa |
| 4.9                | 3.0               | 1.4                | 0.2               | Iris-setosa |
|                    |                   |                    |                   |             |

[4]

#### Similarity Map

- Learning Rate Epsilon = 10
- Nr. of Neighbors InfluencedPerplexity = 30
- Dimensions = 2

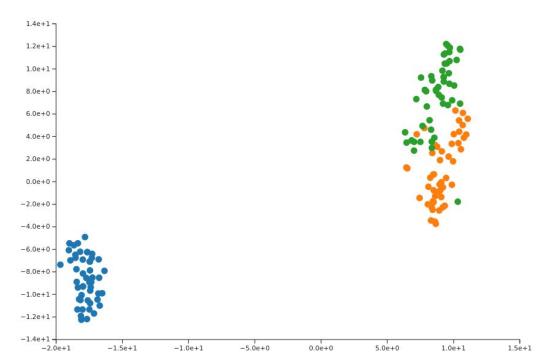

## Similarity Map - Visual Options

- Chart Scaling Options
- T-SNE Parameters
- Dots Radius
- Color encoding

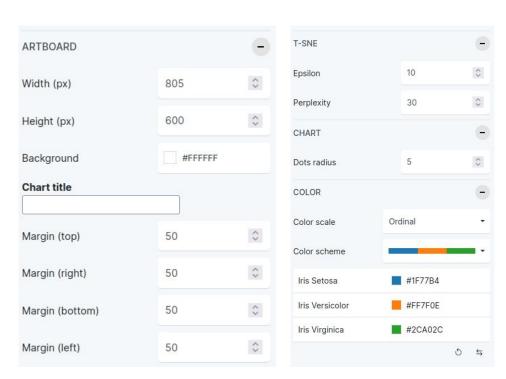

# Similarity Map

# Live Demo

- Rawgraphs 2.0
- Working Approach
- Paired Barchart
- Similarity Map
- Chord Diagram

#### Chord Diagram - Dataset

- The Global Flow of People by Sander, Abel & Bauer [2]
- Migration flows over 5 year periods between regions and countries of people changing their country of residence

|   | Aa Orig. Region | Aa Dest. Region | Aa Orig. Country | Aa Orig. Country 🔱 | Aa Dest. Country | Aa Dest. Country 🕠 | # Re  |
|---|-----------------|-----------------|------------------|--------------------|------------------|--------------------|-------|
| 1 | North America   | North America   | Canada           | CAN                | Canada           | CAN                | 57617 |
| 2 | North America   | North America   | Canada           | CAN                | United States    | USA                | 57617 |
| 3 | North America   | North America   | United States    | USA                | Canada           | CAN                | 57617 |
| 4 | North America   | North America   | United States    | USA                | United States    | USA                | 57617 |

#### **Chord Diagram**

- Chord diagram created in D3
  - Based on Mike Bostock [1] implementation
     Used under ISC License
- Porting to RAWGraps 2.0 based on the Implementation of the Arc Diagram [7]

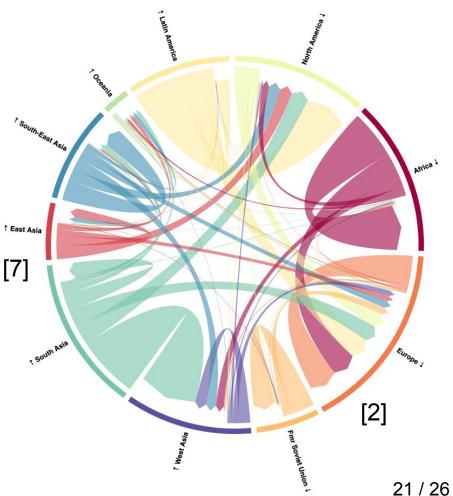

## Chord Diagram - Visual Options

- Size
- Margin
- Ring
- Chord padding
- Chord color
- Chord opacity
- Labels (size, font)

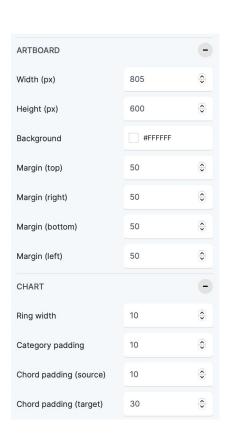

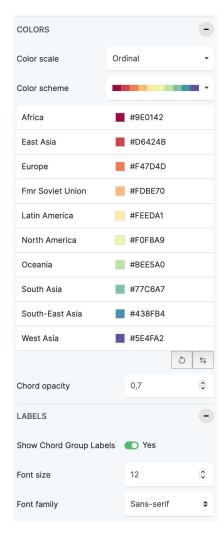

# **Chord Diagram**

# Live Demo

#### Next Steps

- Open Pull requests
- See if chart implementations will be included
- Stay in contact with RAWGraphs Team

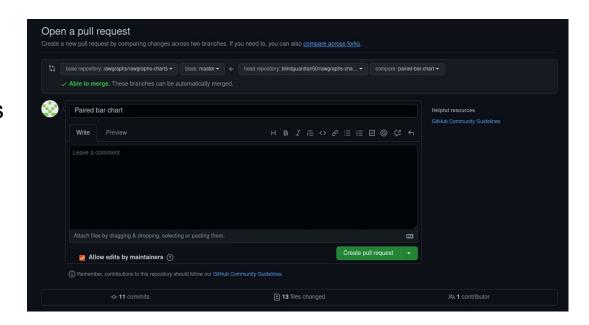

## Information Visualization

# Extending RAWGraphs

David Egger Elias Doppelreiter Ludwig Reinhardt Stefan Schnutt

#### References

- [1] https://observablehq.com/@d3/chord-diagram#chart
- [2] Guy J. Abel and Nikola Sander (2014). Quantifying Global International Migration Flows. Science, 343 (6178).
  http://global-migration.info
- [3] https://www.statistik.at/statistiken/bevoelkerung-und-soziales/bevoelkerung/bevoelkerungsstand/bevoelkerung-nach-alter/geschlecht
- [4] https://archive.ics.uci.edu/ml/datasets/iris
- [5] https://github.com/karpathy/tsnejs
- [6] https://rawgraphs.io/
- [7] https://github.com/rawgraphs/rawgraphs-charts/tree/master/src/arcdiagram